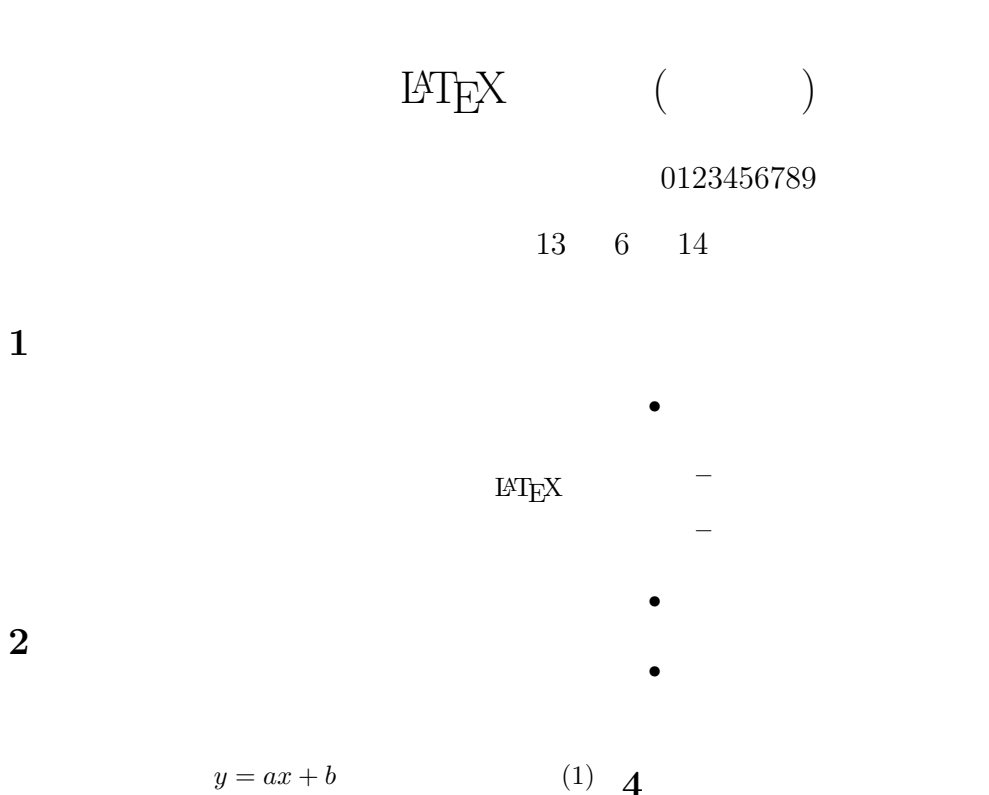

$$
^{(1)}\ \ \, 4
$$

$$
(1) \quad
$$

$$
z = \int_0^\infty y dx
$$
 (2)  

$$
= \int_0^\infty (ax + b) dx
$$
 (3)

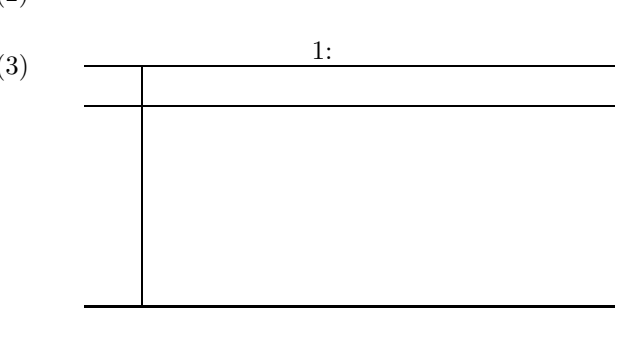

 $\int_0^\infty ydx$ 

**3** 箇条書き

1. これが1番目 (a) これが1番目の1番目 (b) これが1番目の2番目 2. これが2番目 3. これが3番目 **5** 図の取り込み ここでは、図を取り込みます。LATEXで利用する画 像形式は EPSです。図 1 は元の画像サイズの 80%

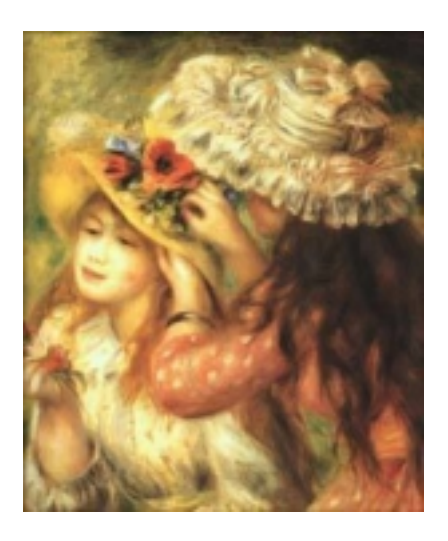

1: ルノワールの絵画

感想